## < 入院 診療行為入力 >

初診または再診から直ちに入院した場合の 「医科外来等感染症対策実施加算」入力方法

◆ 再診の場合

診区「.900」を入力し、下段に診療行為コードを入力します。 診療行為コード:190237450 医科外来等感染症対策実施加算 (再診から直ちに入院した場合)

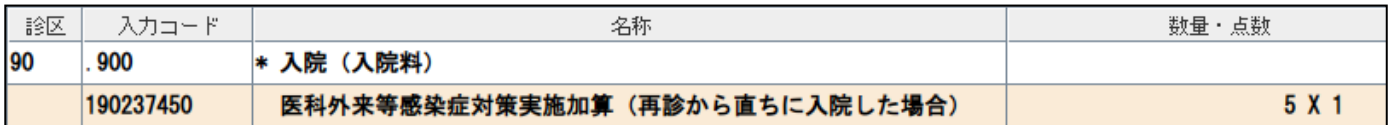

## ◆ 初診の場合

初診料の下段に加算の診療行為コードを手入力します。 加算診療行為コード:111014070 医科外来等感染症対策実施加算(初診料)

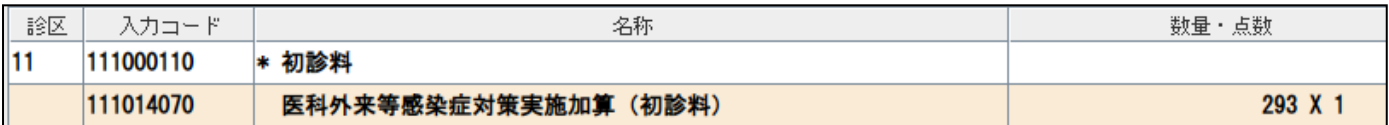

以上